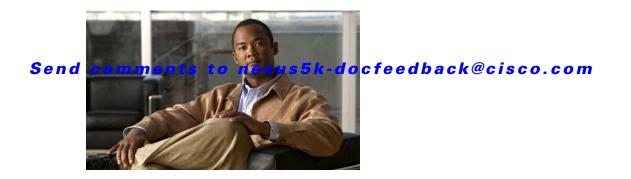

# **New and Changed Information**

This chapter provides release-specific information for each new and changed feature in the *Cisco Nexus* 5000 Series NX-OS Unicast Routing Configuration Guide, Release 5.0(3)N1(1). The latest version of this document is available at the following Cisco website:

 $http://www.cisco.com/en/US/products/ps9670/products\_installation\_and\_configuration\_guides\_list.html$ 

To check for additional information about Cisco NX-OS Release 5.x, see the *Cisco Nexus 5000 Series Switch NX-OS Release Notes* available at the following Cisco website:

http://www.cisco.com/en/US/products/ps9670/prod\_release\_notes\_list.html

 Table 1 summarizes the new and changed features for the Cisco Nexus 5000 Series NX-OS Unicast

 Routing Configuration Guide, Release 5.0(3)N1(1), and tells you where they are documented.

## Send comments to nexus5k-docfeedback@cisco.com

| Feature | Description                                                                                                    | Changed in<br>Release | Where Documented                |
|---------|----------------------------------------------------------------------------------------------------|-----------------------|---------------------------------|
| IPv4    | This feature was introduced.                                                                                                    | 5.0(3)N1(1)           | Chapter 1, "Configuring IPv4"   |
|         | You can configure the following Internet<br>Protocol version 4 (IPv4) features on Cisco<br>NX-OS switches:                                       |                       |                                 |
|         | • IPv4 addressing                                                                                                    |                       |                                 |
|         | • Address Resolution Protocol (ARP)                                                                                                    |                       |                                 |
|         | Internet Control Message Protocol<br>(ICMP)                                                                                                    |                       |                                 |
| OSPFv2  | This feature was introduced.                                                                                                    | 5.0(3)N1(1)           | Chapter 1, "Configuring OSPFv2" |
|         | You can configure the following basic and<br>advanced Open Shortest Path First version 2<br>(OSPFv2) features for IPv4 networks:                 |                       |                                 |
|         | • OSPF instance                                                                                                    |                       |                                 |
|         | • OSPFv2 authentication                                                                                                    |                       |                                 |
|         | • Filter lists                                                                                                    |                       |                                 |
|         | • Virtual links                                                                                                    |                       |                                 |
|         | • Stub route                                                                                                    |                       |                                 |
|         | • Route redistribution                                                                                                    |                       |                                 |
| EIGRP   | This feature was introduced.                                                                                                    | 5.0(3)N1(1)           | Chapter 1, "Configuring EIGRP"  |
|         | You can configure the following basic and<br>advanced Enhanced Interior Gateway Routing<br>Protocol (EIGRP) features on Cisco NX-OS<br>switches: |                       |                                 |
|         | • EIGRP instances                                                                                                    |                       |                                 |
|         | Stub routing                                                                                                    |                       |                                 |
|         | Summary address                                                                                                    |                       |                                 |
|         | • EIGRP authentication                                                                                                    |                       |                                 |
|         | • Route redistribution                                                                                                    |                       |                                 |

#### Table 1 New and Changed Features for Release 5.0(3)N1(1)

## Send comments to nexus5k-docfeedback@cisco.com

| Feature                | Description                                                                                                    | Changed in<br>Release | Where Documented                                   |
|------------------------|----------------------------------------------------------------------------------------------------|-----------------------|----------------------------------------------------|
| BGP                    | This feature was introduced.                                                                                                    | 5.0(3)N1(1)           | Chapter 1, "Configuring Basic                      |
|                        | You can configure the following basic and<br>advanced Border Gateway Protocol (BGP)<br>features on Cisco NX-OS switches:                        |                       | BGP"<br>Chapter 1, "Configuring<br>Advanced BGP"   |
|                        | • BGP instances                                                                                                    |                       |                                                    |
|                        | • BGP peers                                                                                                    |                       |                                                    |
|                        | • Ttemplates                                                                                                    |                       |                                                    |
|                        | • Prefix peering                                                                                                    |                       |                                                    |
|                        | • BGP authentication                                                                                                    |                       |                                                    |
|                        | • Next-hop address                                                                                                    |                       |                                                    |
| RIP                    | This feature was introduced.                                                                                                    | 5.0(3)N1(1)           | Chapter 1, "Configuring RIP"                       |
|                        | You can configure the following Routing<br>Information Protocol (RIP) features on Cisco<br>NX-OS switches:                                      |                       |                                                    |
|                        | • RIPv2 authentication                                                                                                    |                       |                                                    |
|                        | Split horizon                                                                                                    |                       |                                                    |
|                        | • Route filtering                                                                                                    |                       |                                                    |
|                        | Route summarization                                                                                                    |                       |                                                    |
|                        | • Route redistribution                                                                                                    |                       |                                                    |
|                        | • Virtualization                                                                                                    |                       |                                                    |
| Static Routing         | This feature was introduced.                                                                                                    | 5.0(3)N1(1)           | Chapter 1, "Configuring Static<br>Routing"         |
|                        | You can configure static routing on Cisco NX-OS switches.                                                                                       |                       |                                                    |
| Layer 3 Virtualization | This feature was introduced.                                                                                                    | 5.0(3)N1(1)           | Chapter 1, "Configuring Layer 3<br>Virtualization" |
|                        | You can configure virtual routing and<br>forwarding (VRF) instances and VRF-lite on<br>Cisco NX-OS switches.                                    |                       |                                                    |
| Unicast RIB and FIB    | This feature was introduced.                                                                                                    | 5.0(3)N1(1)           | Chapter 1, "Managing the Unicast<br>RIB and FIB"   |
|                        | You can manage routes in the unicast Routing<br>Information Base (RIB) and the Forwarding<br>Information Base (FIB) on Cisco NX-OS<br>switches. |                       |                                                    |
| Route Policy Manager   | This feature was introduced.                                                                                                    | 5.0(3)N1(1)           | Chapter 1, "Configuring Route<br>Policy Manager"   |
|                        | You can configure the Route Policy Manager<br>on Cisco NX-OS switches to specify the prefix<br>lists, AS-path lists, and community lists.       |                       |                                                    |

 Table 1
 New and Changed Features for Release 5.0(3)N1(1) (continued)

### Send comments to nexus5k-docfeedback@cisco.com

| Feature         | Description                                                                                                    | Changed in<br>Release | Where Documented               |
|-----------------|----------------------------------------------------------------------------------------------------|-----------------------|--------------------------------|
| HSRP            | This feature was introduced.                                                                                                    | 5.0(3)N1(1)           | Chapter 1, "Configuring HSRP"  |
|                 | You can configure the Hot Standby Router<br>Protocol (HSRP) on Cisco NX-OS switches.                                                                                                    |                       |                                |
| VRRP            | This feature was introduced.                                                                                                    | 5.0(3)N1(1)           | Chapter 1, "Configuring VRRP"  |
|                 | You can configure the following Virtual Router<br>Redundancy Protocol (VRRP) on Cisco<br>NX-OS switches:                                                                                   |                       |                                |
|                 | • VRRP groups                                                                                                    |                       |                                |
|                 | • Virtual router priority                                                                                                    |                       |                                |
|                 | • Simple text authentication                                                                                                    |                       |                                |
|                 | • Interface state tracking                                                                                                    |                       |                                |
| Object Tracking | This feature was introduced.                                                                                                    | 5.0(3)N1(1)           | Chapter 1, "Configuring Object |
|                 | You can configure object tracking on Cisco<br>NX-OS switches to track specific objects on<br>the switch, such as the interface line protocol<br>state, IP routing, and route reachability. |                       | Tracking"                      |

#### Table 1 New and Changed Features for Release 5.0(3)N1(1) (continued)